# **Función EVEN**

Microsoft Excel Excel ≥ 2010 ★★★★★ Power BI Desktop  $PBI \geq Nov 2016$ ★★★★★ SQL Analysis Services  $SSAS \geq 2012$ Contexto de Filtro Tiene en cuenta el contexto de filtro ★★★★★ Contexto de Fila Tiene en cuenta el contexto de fila **Categorías** Int. Contexto Compatibilidad DIRECTQUERY: C.Calculadas  $\gg$  Medidas  $\gg$ ROW LEVEL SECURITY: Según Proceso Interno Cálculo directo ★★★★★ Según Resultado Escalar Recursos de Aprendizaje [MAGÍSTER EN LEGUAJE DAX](https://www.excelfreeblog.com/seminaros-web-futuros/master-class-especializacion-en-calculate/)  100% en Vivo - [Más Información:](https://www.excelfreeblog.com/seminaros-web-futuros/master-class-especializacion-en-calculate/)

 $\rightarrow$  [\[Capacitación OnLine\]](https://www.excelfreeblog.com/seminaros-web-futuros/master-class-especializacion-en-calculate/)  $\leftarrow$ 

**<https://bit.ly/3bzIkG0>**

EVEN: Swan del Redondeo Par

## **Descripción**

FUNCIÓN **AR** EVEN

Retorna el número redondeado hacia arriba al entero par más cercano.

Puedes utilizar esta función para procesar artículos de dos en dos. Por ejemplo, una caja de embalaje acepta filas de uno o dos artículos. La caja está llena cuando el cumple el número de artículos, redondear a los dos más cercanos, coincide con la capacidad de la caja.

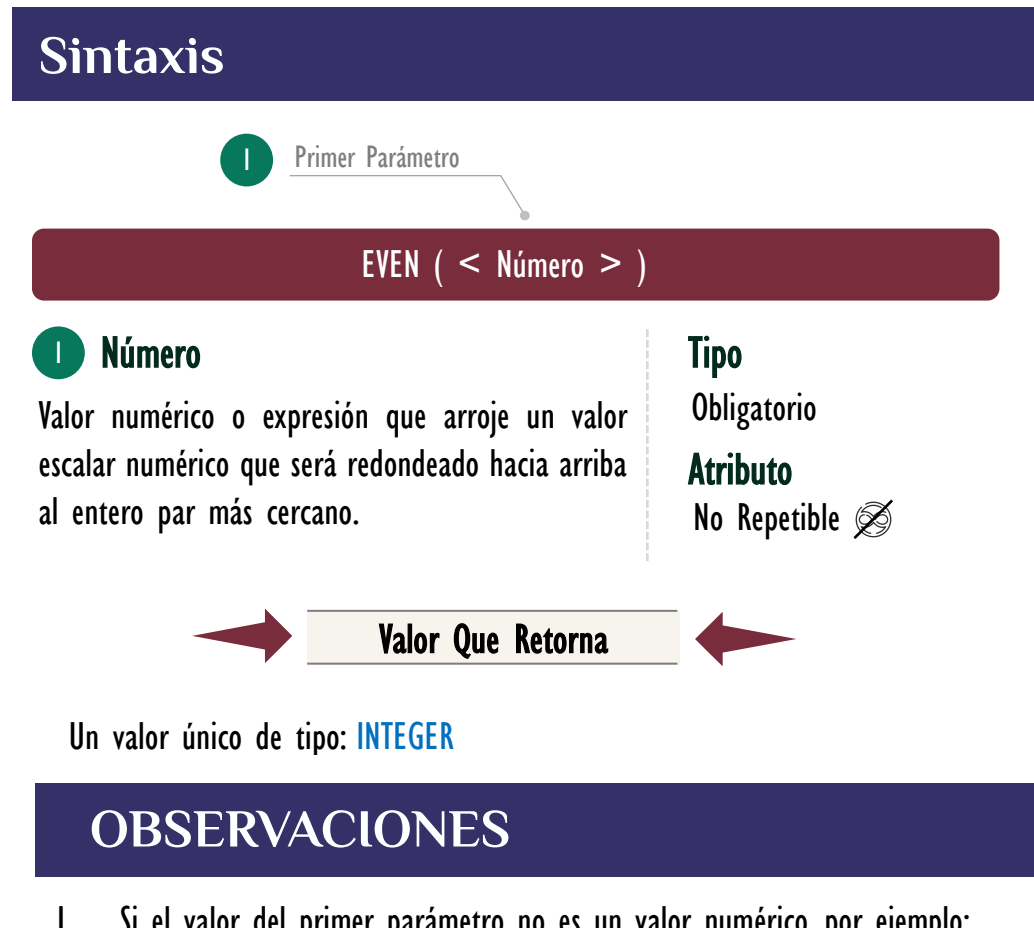

- I. Si el valor del primer parámetro no es un valor numérico, por ejemplo: "a" la función retorna un error, mencionando que no es posible a la conversión, aunque textos como "2" los convierte implícitamente.
- II. Independientemente del signo el valor es redonda hacia arriba, por ejemplo, -7,1 lo redondea a -8, si el número es entero no hay redondeo retornando el mismo valor.
- III. En el tipo de conexión *DriectQuery* esta función no es admitida en columnas calculadas, tampoco en restricciones RLS en roles.

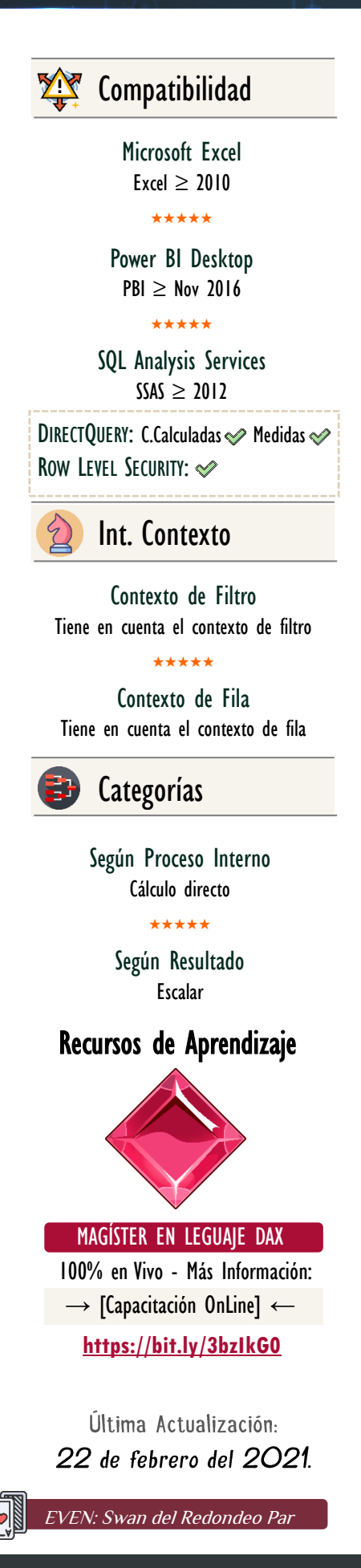

• Ejemplo:

Redondear los costos hacia arriba hasta su parte entera, para así inflar el valor y generar una base más grande de la requerida como factor de prevención y ajuste.

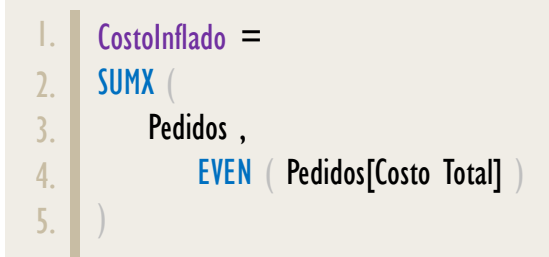

### **BIBLIOGRAFÍA**

#### Páginas Web:

- DAX GUIDE: [https://dax.guide/even/](https://dax.guide/not/)
- MICROSOFT: <https://docs.microsoft.com/en-us/dax/even-dax>

#### Libros:

• Practical PowerPivot & DAX Formulas – Art Tennick

Creado por:

Miguel Caballero y Fabian Torres. Cualquier Retroalimentación:

excelfreebymcs@gmail.com

#### Funciones Relacionadas:

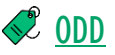